## **SoundScope MR and Russound**

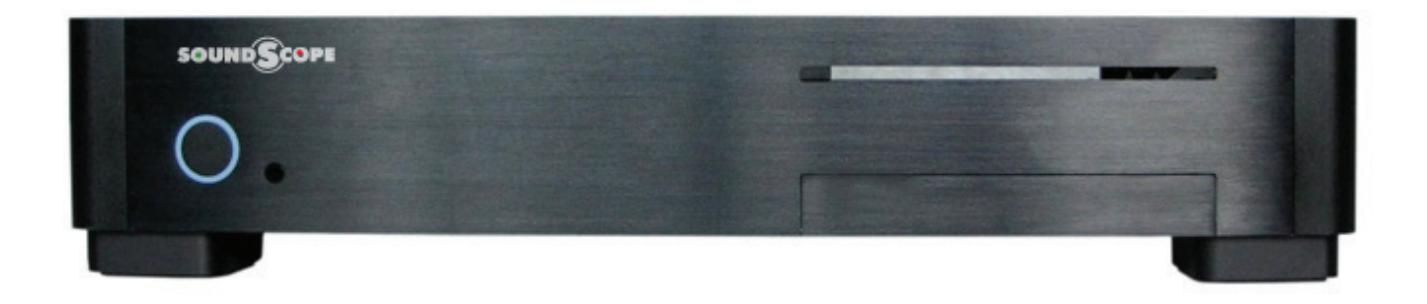

## **SoundScope MR**

- **Audio can be built into motherboard or use an add-in audio card, such as the Crea ve X-Fi SoundBlaster**
- **5.1 gives you 3 PC-based audio sources**
- **7.1 gives you 4 PC-based audio sources**

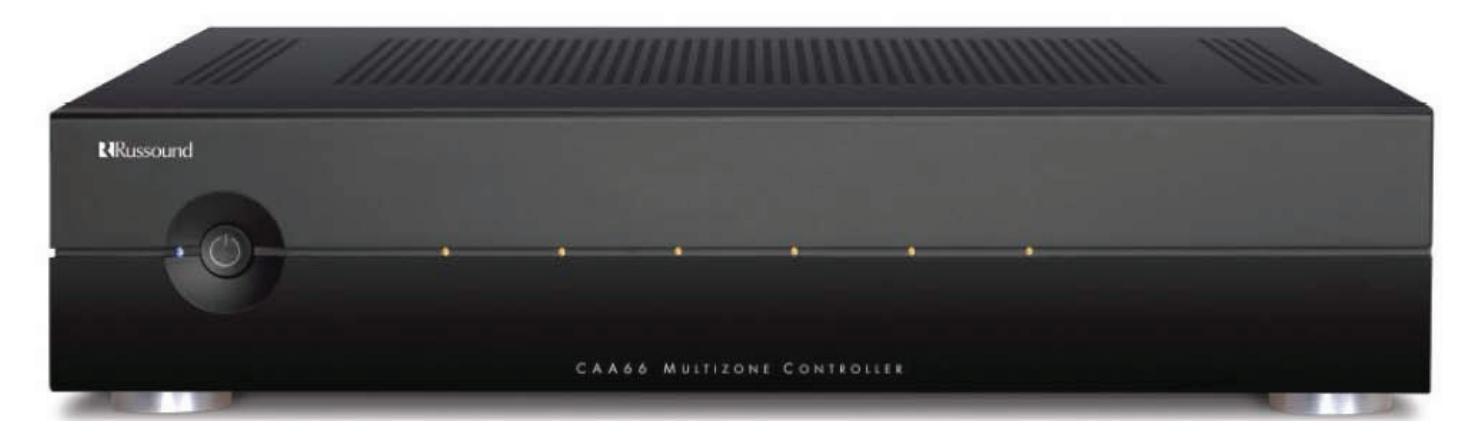

## **Any compa ble Russound Mul -room controller (CAA66 shown)**

• **SoundScope controls the Russound and supplies Metadata to the Russound keypads.**

**Connect the following cables between the PC and the controller.**

• **Green cables are audio cables with 3.5mm plugs on PC end and RCA plugs on controller end:**

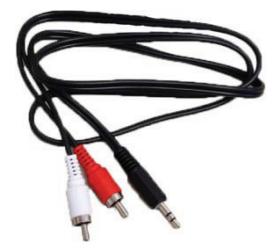

- **Red cable is control cable.**
	- o **If PC has a built-in serial port, plug one end of a serial cable into PC and other end into controller.**
	- o **If PC does not have built-in serial port, plug a USB to serial adapter into a USB connector on the PC. Plug one end of a serial cable into the adapter and the other end into the controller.**

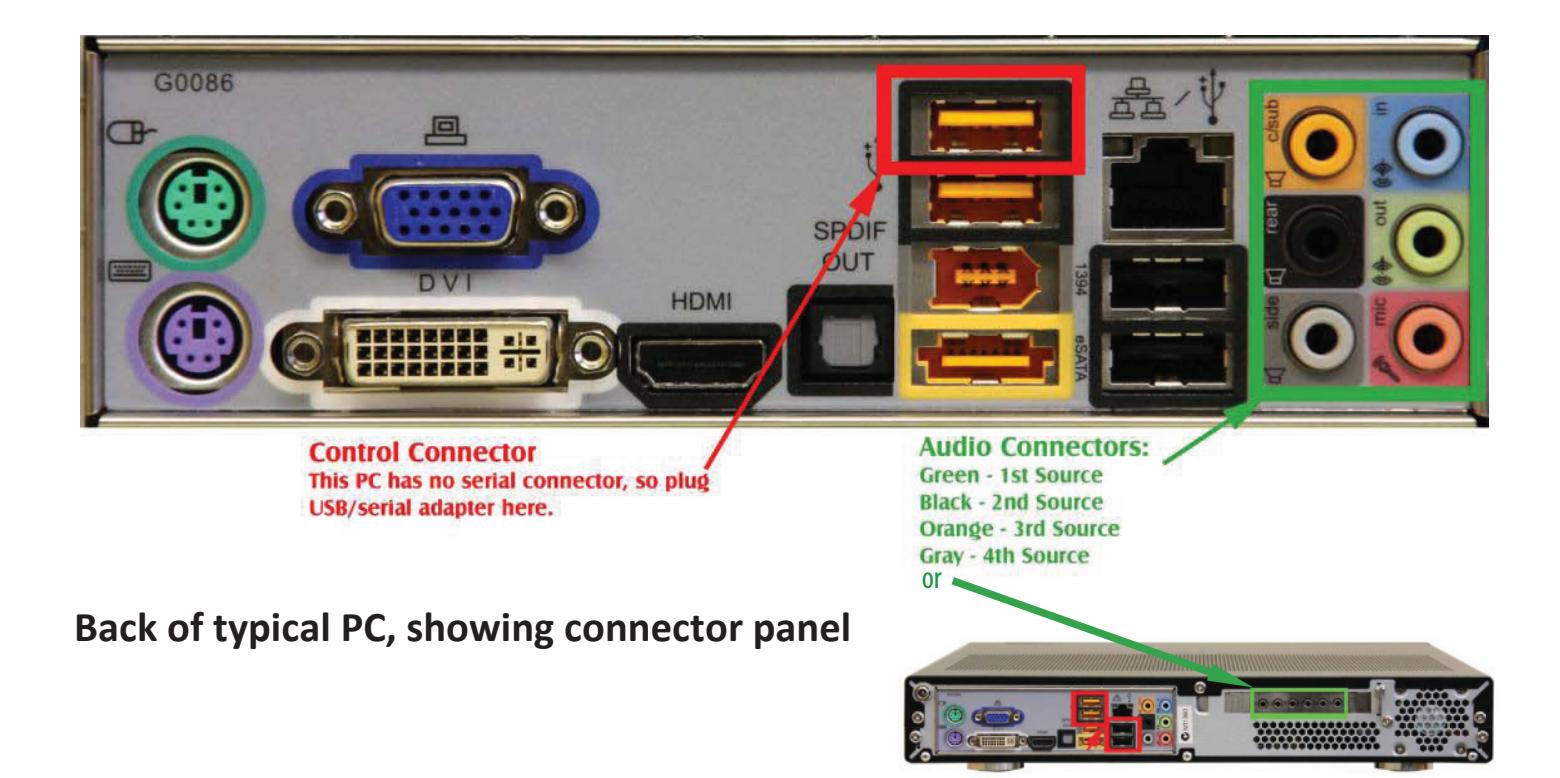

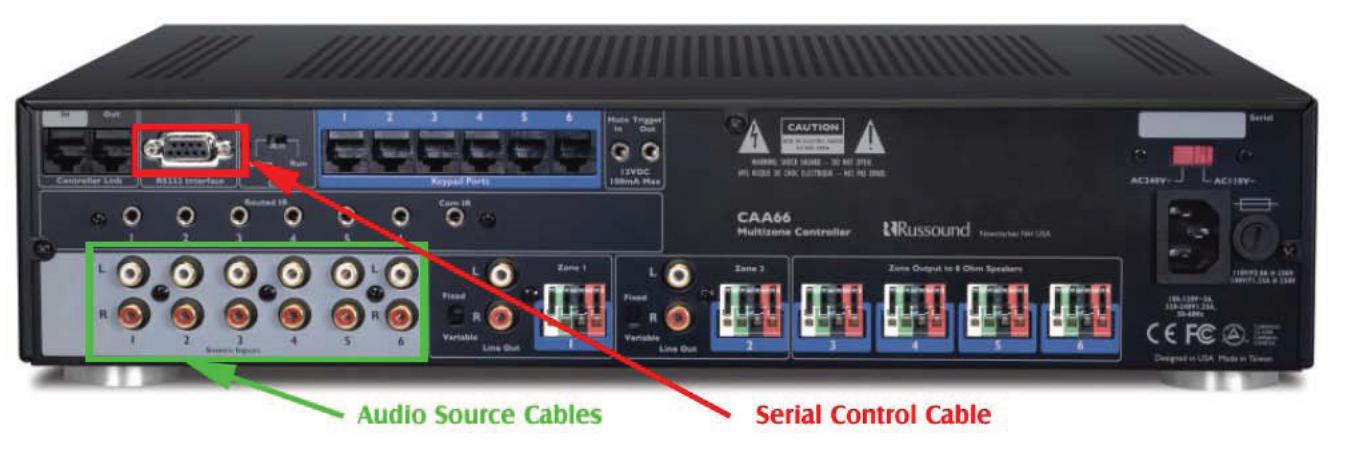

**Back of Russound Controller**